## **Gong - Correccion - Mejora #3737**

## **Ocultar valores vacios en el resumen de gastos de agentes**

2019-06-27 18:51 - Jaime Ortiz

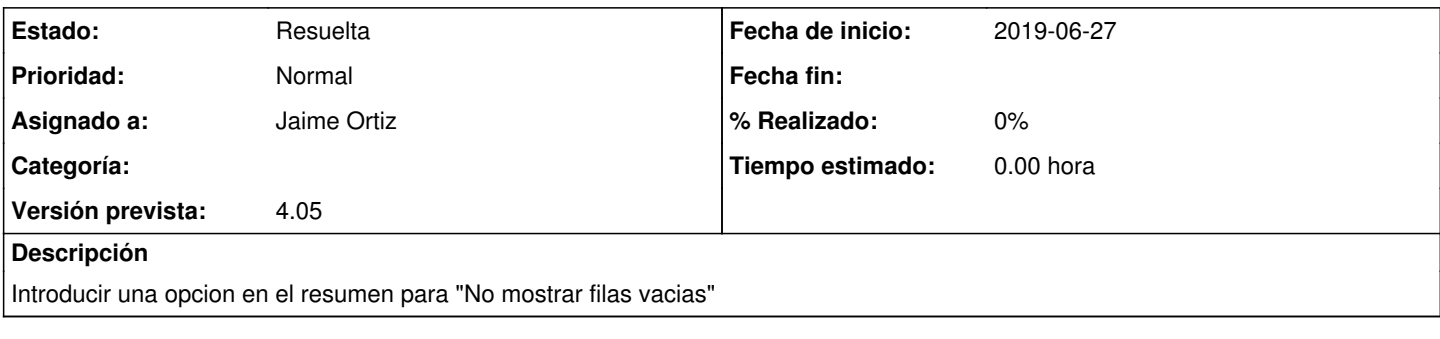

## **Histórico**

## **#2 - 2019-06-27 18:53 - Jaime Ortiz**

*- Estado cambiado Nueva por Resuelta*